# **Решение задач средствами MS Excel**

#### *Продолжи фразу:*

#### *использование табличного процессора позволяет нам* **-**

- 1. Решать математические задачи: выполнять разнообразные табличные вычисления, вычислять значения функций, строить графики и диаграммы и т. п.
- 2. Осуществлять численное исследование (Что будет, если? Как сделать, чтобы?).
- 3. Проводить статистический анализ.
- 4. Реализовать функции базы данных ввод, поиск, сортировку, фильтрацию (отбор) и анализ данных.
- 5. Устанавливать защиту на отдельные фрагменты таблицы, делать их невидимыми.
- 6. Наглядно представлять данные в виде диаграмм и графиков.
- 7. Вводить и редактировать тексты.
- 8. Осуществлять обмен данными с другими программами, например, вставлять текст, рисунки, таблицы, подготовленные в других приложениях.
- 9. Осуществлять многотабличные связи.

### **Цель урока:**

**закрепить навыки по обработке числовых данных в MS Excel, формированию таблиц, созданию формул и графиков, решению задач в Excel.**

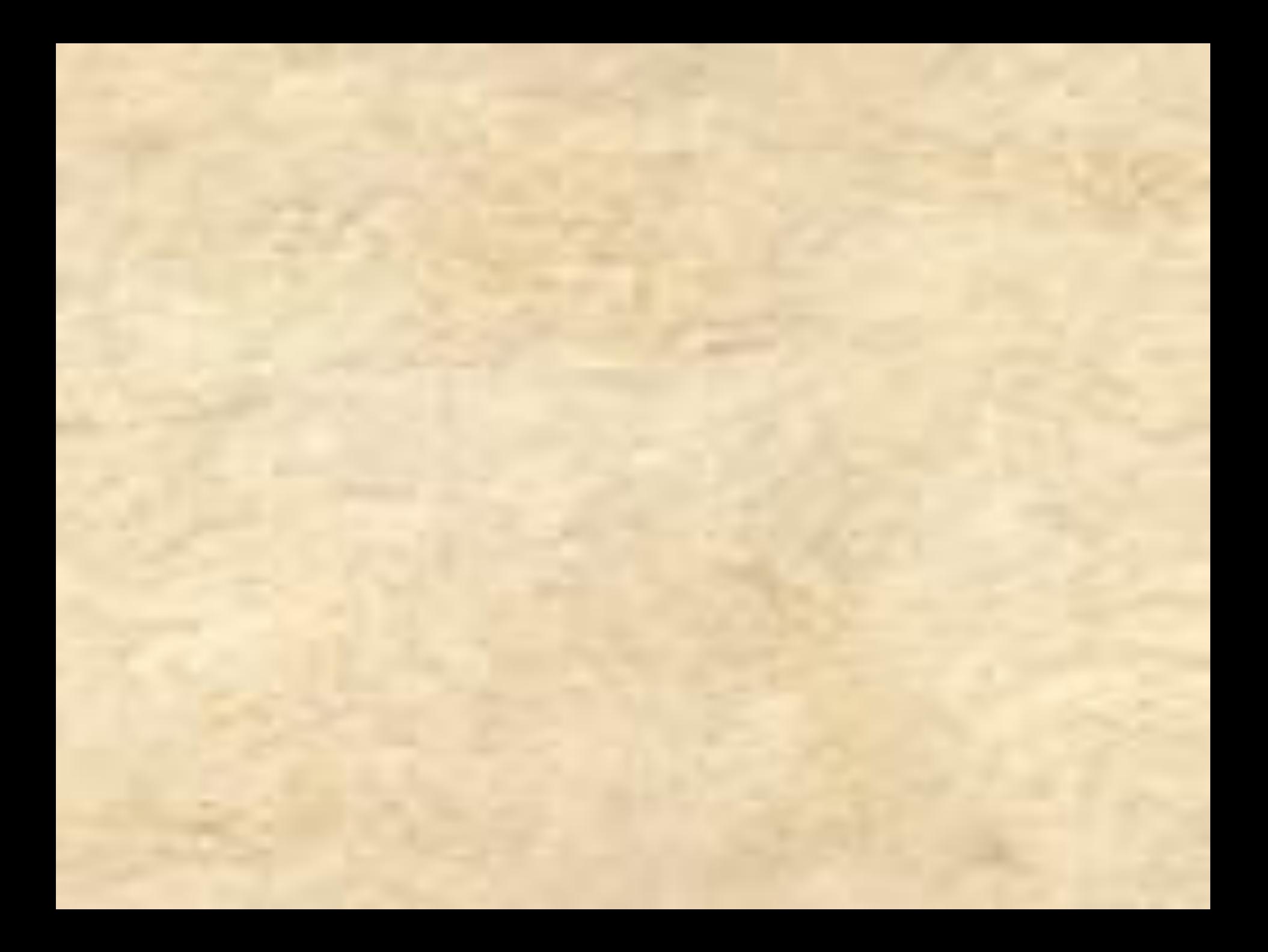

### **Кроссворд:**

### **Электронные таблицы**

*Ответы:* 1. Диаграмма. 2. Диапазон. 3. Ячейка. 4. Функция. 5. Формула. 6. Адрес. 7. Число. 8. Ссылка.

# **УСТНАЯ РАБОТА**

### Упражнение 1

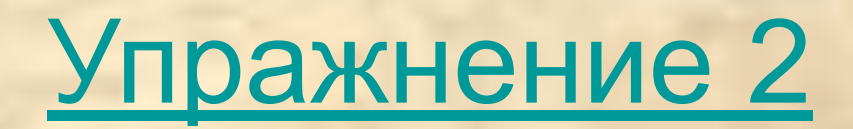

### **ПРАКТИЧЕСКАЯ РАБОТА**

### Задача 1

Задача 2

Задача 3

**Итоговый тест**

## Спасибо всем за работу!